# Exercise Sheet 03 – True or False?

Sebastian Höffner Aline Vilks

Deadline: Mon, 24 Apr 2017 08:00 +0200

### **Submission**

By the end of this sheet you will have a number of different files to submit. In Stud.IP you will have a directory for your own group, please upload them there. It is easier for you if you just archive all files and upload your archive (preferably zip), but it is okay if you upload them one by one.

#### **Exercise 1: Fizz Buzz**

Fizz Buzz is a simple children's game: Count up the numbers from 1 to N and whenever a number is divisible by 3 instead of saying the number say fizz. If a number is divisible by 5, say buzz instead. If the number is divisible by 3 and 5, say fizzbuzz.

Write a script fizz\_buzz.py. Implement a function fizz(number) and a function buzz(number). The function fizz should return True iff  $(=$  if and only if) number is divisible by 3. The function buzz should return True iff number is divisible by 5. Next implement a function  $fizz\_buzz(to)$  which plays a game of Fizz Buzz from 1 up to number to (inclusive). Use the functions fizz and buzz to test, if a number is divisible by 3 or 5.

## **Exercise 2: N bottles**

Similar to Hello World programs, 99 bottles programs give us an idea of how a programming language looks as they show the basic loop concepts.

The 99 bottles program "sings" a little song which goes like this:

99 bottles of beer on the wall, 99 bottles of beer. Take one down and pass it around, 98 bottles of beer on the wall.

98 bottles of beer on the wall, 98 bottles of beer. Take one down and pass it around, 97 bottles of beer on the wall.

1 bottle of beer on the wall, 1 bottle of beer. Take one down and pass it around, no more bottles of beer on the wall.

Write a function  $n_b$  bottles(n) in the script  $n_b$  bottles.py which sings the song starting with n bottles instead of 99. If n is bigger than 99 or smaller than 5 print a message that you want to sing a funnier song than n bottles (of course replace n with the current n). Your final result may also structure the verses in a different layout.

## **Exercise 3: Turtle Drawings**

. . .

Do you remember the turtle from the first sheet? You drew a Saint Nicholas' house with it. This time we will draw multiple ones – and some trees in between.

Write a script turtle\_drawing.py. Develop a function to draw a house (it does not need to be St. Nick's, but you can recycle your code if you like, draw\_house). Then write a function to draw a tree of a given "height" (draw\_tree(h)). The height is not only the trees height, but it's branching factor. In fact, your tree should be a fractal, that means it should be a pattern that repeats recursively (Oh oh, recursion is a new concept! But don't worry, it just means that you might need to call a function within itself. . . the tricky part is to figure out, when to stop; otherwise you would keep calling it forever).

To build the tree follow this little algorithm:

```
To draw a tree with height h:
 If height h is 0, stop.
Draw a line of length L * h.
 Rotate left by angle A.
Draw a tree of height h - 1.
 Rotate right by angle 2A.
Draw a tree of height h - 1.
 Rotate left by angle A.
Move back to the beginning of the line.
```
The resulting tree should look similar to Figure [1.](#page-2-0) Choose *A* and *L* as you like, be creative!

Now draw a simple landscape. Draw a house, a small tree, a big tree, a small tree, and repeat this pattern a couple of times (Figure [2\)](#page-2-1). Or build a different one. Just make it repetitive (Yes, use loops).

*Bonus*: Can you build a round world like in Figure [3?](#page-3-0)

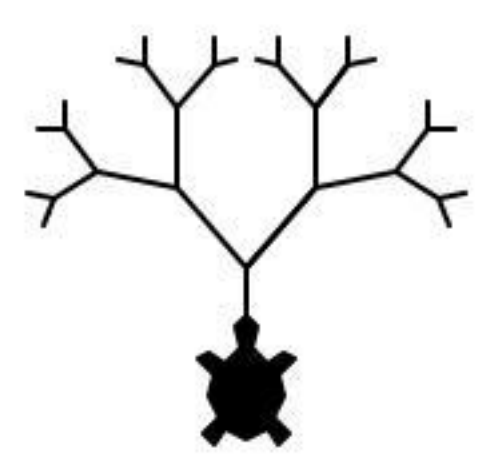

<span id="page-2-0"></span>Figure 1: Example tree

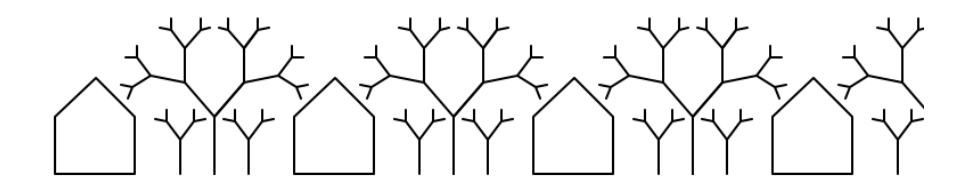

<span id="page-2-1"></span>Figure 2: Flat world

<span id="page-3-0"></span>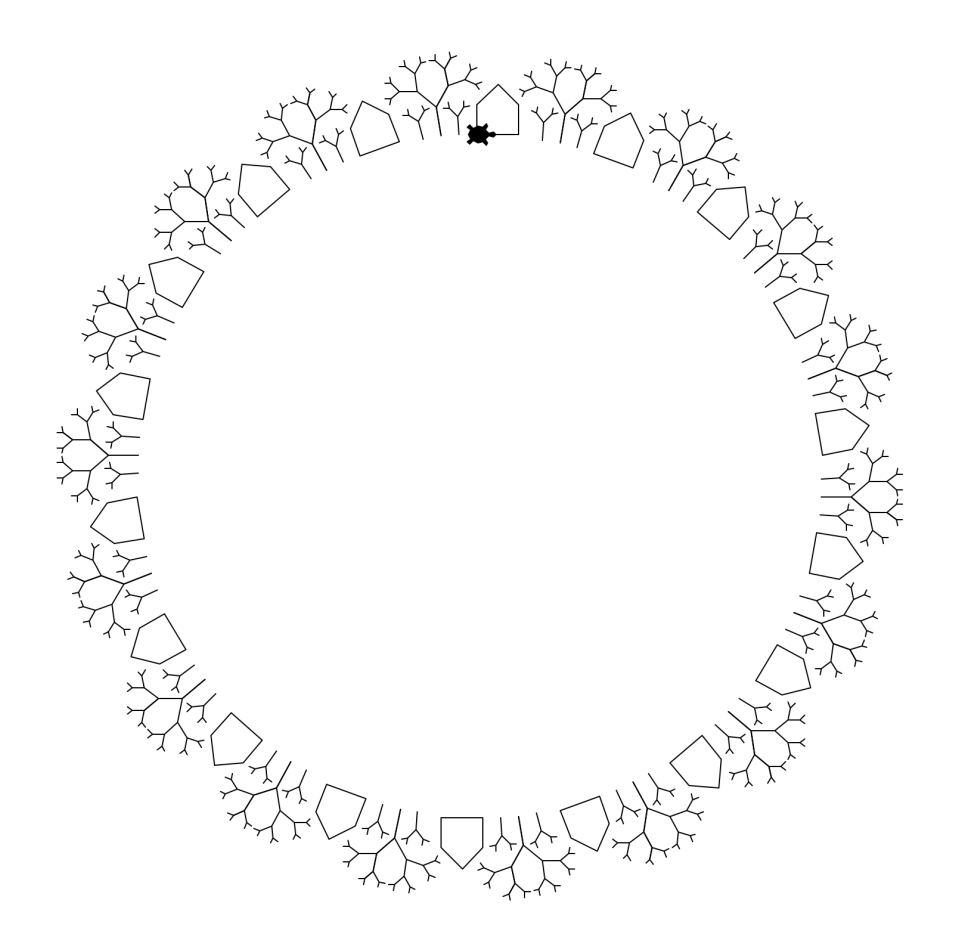

Figure 3: Round world